## Package 'hamlet'

October 13, 2022

<span id="page-0-0"></span>Type Package Title Hierarchical Optimal Matching and Machine Learning Toolbox Version 0.9.6 Date 2018-05-26 Author Teemu Daniel Laajala <teelaa@utu.fi> Maintainer Teemu Daniel Laajala <teelaa@utu.fi> **Depends**  $R (= 3.0.0)$ Imports grDevices, graphics, stats, utils Suggests lme4, nlme, amap, nbpMatching, lattice, lmerTest, xtable, Cairo, Matrix, MASS Description Various functions and algorithms are provided here for solving optimal matching tasks in the context of preclinical cancer studies. Further, various helper and plotting functions are provided for unsupervised and supervised machine learning as well as longitudinal mixed-effects modeling of tumor growth response patterns. License GPL  $(>= 2)$ NeedsCompilation no Repository CRAN

### R topics documented:

Date/Publication 2018-05-26 22:01:24 UTC

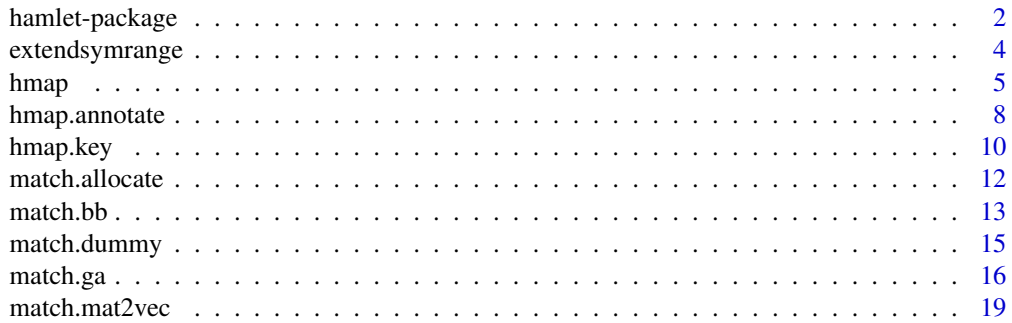

### <span id="page-1-0"></span>2 hamlet-package

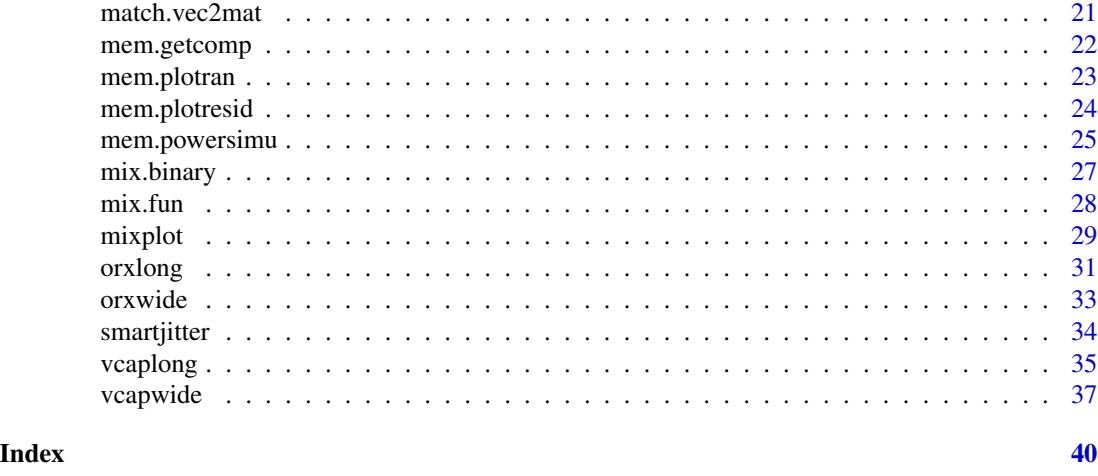

hamlet-package *Hierarchical Optimal Matching and Machine Learning Toolbox*

### Description

This package provides functions and algorithms for solving optimal matching tasks in the context of preclinical cancer studies. Further, various help and plotting functions are provided for unsupervised and supervised machine learning as well as longitudinal modeling of tumor growth response patterns.

### Details

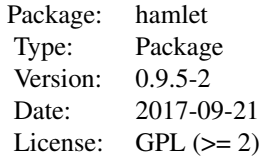

The package 'hamlet' offers functions for optimal matching, randomization, and mixed-effects modeling in preclinical cancer studies. The functions are divided to 'match'-prefix indicating optimal matching intended functions, 'mem' indicating mixed-effects modeling, 'mix' for mixed type (numerical and categorical) data analysis, and rest that are various plotting and helper functions for various tasks.

### Author(s)

Teemu Daniel Laajala

Maintainer: Teemu Daniel Laajala <teelaa@utu.fi>

### hamlet-package 3

### References

Laajala TD, Jumppanen M, Huhtaniemi R, Fey V, Kaur A, et al. (2016) Optimized design and analysis of preclinical intervention studies in vivo. Sci Rep. 2016 Aug 2;6:30723. doi: 10.1038/srep30723.

Knuuttila M, Yatkin E, Kallio J, Savolainen S, Laajala TD, et al. (2014) Castration induces upregulation of intratumoral androgen biosynthesis and androgen receptor expression in orthotopic VCaP human prostate cancer xenograft model. Am J Pathol. 2014 Aug;184(8):2163-73. doi: 10.1016/j.ajpath.2014.04.010.

### Examples

```
##
## Exploring the VCaP dataset provided alongside the 'hamlet' package
##
data(vcapwide)
data(vcaplong)
# VCaP Castration-resistant prostate cancer (CRPC) PSA-measurements (and body weight) in wide-format
mixplot(vcapwide[,c("PSAWeek10", "PSAWeek14", "BWWeek10", "Group")], pch=16)
anv <- aov(PSA ~ Group, data.frame(PSA = vcapwide[,"PSAWeek14"], Group = vcapwide[,"Group"]))
summary(anv)
TukeyHSD(anv)
summary(aov(BW ~ Group, data.frame(BW = vcapwide[,"BWWeek14"], Group = vcapwide[,"Group"])))
# VCaP Castration-resistant prostate cancer (CRPC) PSA-measurements (and body weight) in long-format
library(lattice)
xyplot(log2PSA ~ DrugWeek | Group, data = vcaplong, type="l", group=ID, layout=c(3,1))
xyplot(BW ~ DrugWeek | Group, data = vcaplong, type="l", group=ID, layout=c(3,1))
##
## Example multigroup (g=3) nbp-matching using the branch and bound algorithm,
## and subsequent random allocation of submatches to 3 arms
##
# Construct an Euclidean distance example distance matrix using 15 observations from the VCaP study
d <- as.matrix(dist(vcapwide[1:15,c("PSAWeek10", "BWWeek10")]))
# Matching using the b&b algorithm to submatches of size 3
# (which will result in 3 intervention groups)
bb3 \leq match.bb(d, g=3)
str(bb3)
solvec <- bb3$solution
# matching vector, where each element indicates to which submatch each observation belongs to
# Perform an example random allocation of the above submatches,
# these will be randomly allocated to 3 arms based on the submatches
set.seed(1)
groups <- match.allocate(solvec)
# Illustrate randomization, no baseline differences in these three artificial groups
```

```
by(vcapwide[1:15,c("PSAWeek10", "BWWeek10")], INDICES=groups, FUN=function(x) x)
summary(aov(PSAWeek10 ~ groups, data = data.frame(PSAWeek10 = vcapwide[1:15,"PSAWeek10"], groups)))
summary(aov(BWWeek10 ~ groups, data = data.frame(BWWeek10 = vcapwide[1:15,"BWWeek10"], groups)))
##
## Example mixed-effects modeling of the longitudinal PSA profiles using
## the actual experimental groups
##
exdat <- vcaplong[vcaplong[,"Group"] %in% c("Vehicle", "ARN"),]
library(lme4)
# Model fitting using lme4-package
f1 <- lmer(log2PSA \sim 1 + DrugWeek + DrugWeek:ARN + (1 + DrugWeek|ID), data = exdat)
mem.getcomp(f1)
library(lmerTest)
# Model term testing using the lmerTest-package
summary(f1)
```
extendsymrange *Extend range of variable limits while retaining a point of symmetricity*

#### Description

This function serves as an alternative to the R function 'extendrange', when user wishes to conserve a point of symmetricity for the range. For example, this might be desired when the plot should be symmetric around the origin x=0, but that the sides need to extend beyond the actual range of values.

#### Usage

```
extendsymrange(x, r = range(x, na.rm = T), f = 0.05, sym = 0)
```
### Arguments

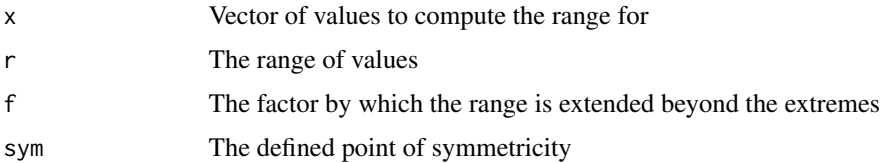

### Value

A vector of 2 values for the lower and higher limit of the symmetric extended range

<span id="page-3-0"></span>

### <span id="page-4-0"></span>hmap 5

### Author(s)

Teemu Daniel Laajala <teelaa@utu.fi>

### See Also

[extendrange](#page-0-0)

### Examples

```
set.seed(1)
ex \leftarrow rnorm(10)+2
```
hist(ex, xlim=extendsymrange(ex, sym=0), breaks=100)

### <span id="page-4-1"></span>hmap *Plot-region based heatmap*

#### **Description**

This function plots heatmap figure based on the normal plot-region. This is useful if the imagebased function 'heatmap' is not suitable, i.e. when multiple heatmaps should be placed in a single device.

#### Usage

```
hmap(x, add = F,xlim = c(0.2, 0.8),
ylim = c(0.2, 0.8),col = heat.colors(10),
border = matrix(NA, nrow = nrow(x), ncol = ncol(x)),
lty = matrix("solid", nrow = nrow(x), ncol = ncol(x)),
lwd = matrix(1, nrow = nrow(x), ncol = ncol(x)),hclustfun = hclust,
distfun = dist,
reorderfun = function(d, w) reorder(d, w),
textfun = function(xseq, yseq, labels, type = "row", \dots)
{ if (type == "col") par(srt = 90);
text(x = xseq, y = yseq, labels = labels, ...);if (type == "col") par(srt = 0),
symm = F,
Rowv = NULL,Colv = if (symm) Rowv else NULL,leftleftlim = c(0, 0.2), toplim = c(0.8, 1),
rightlim = c(0.8, 1), bottomlim = c(0, 0.2),type = "rect",
scale = c("none", "row", "column"),
na.rm = T,
```
 $\epsilon$  6 hmap hmap  $\epsilon$  . The set of the set of the set of the set of the set of the set of the set of the set of the set of the set of the set of the set of the set of the set of the set of the set of the set of the set of

```
nbins = length(col),
valseq =
seq(from = min(x, na.rm = na.rm),
to = max(x, na.rm = na.rm), length.out = nbins),
namerows = T,namecols = T,
...)
```
### Arguments

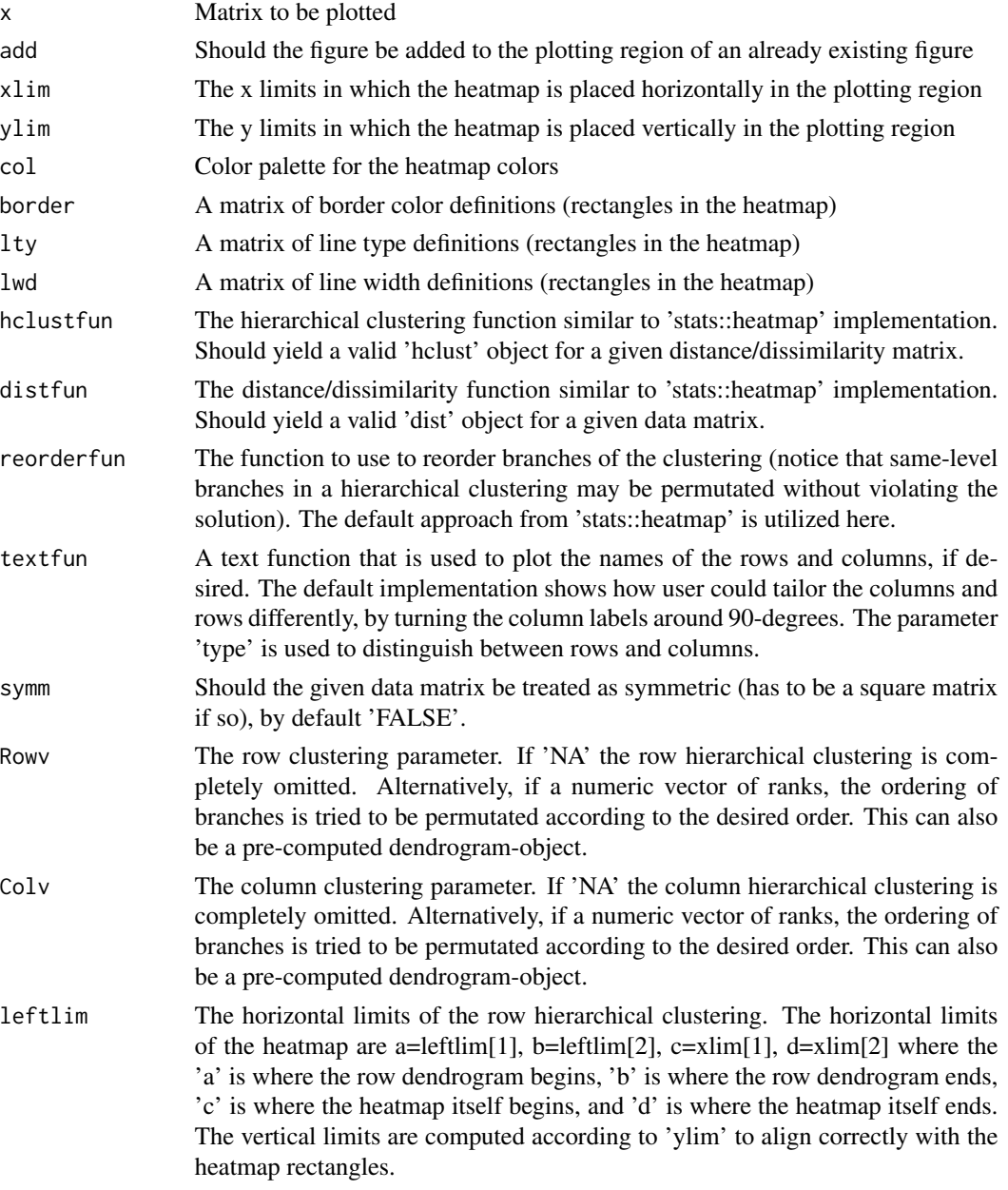

### <span id="page-6-0"></span>hmap 2008 and 2008 and 2008 and 2008 and 2008 and 2008 and 2008 and 2008 and 2008 and 2008 and 2008 and 2008 a

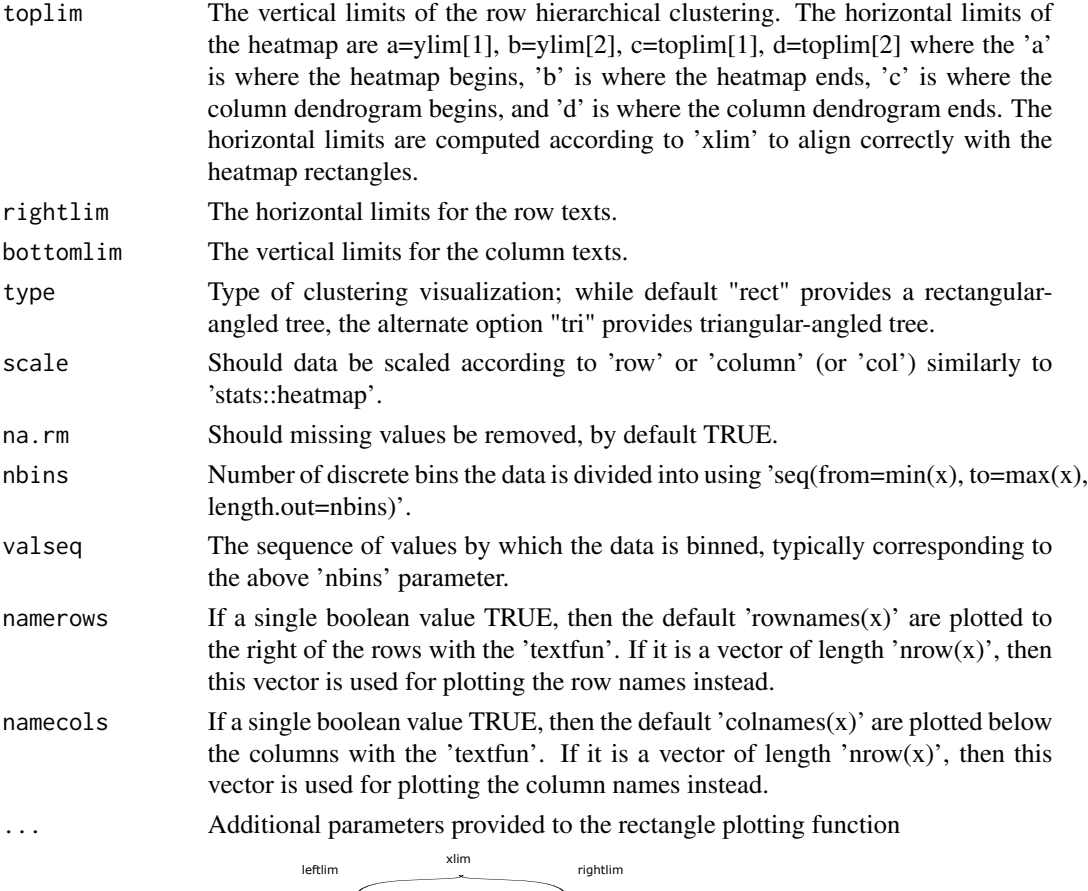

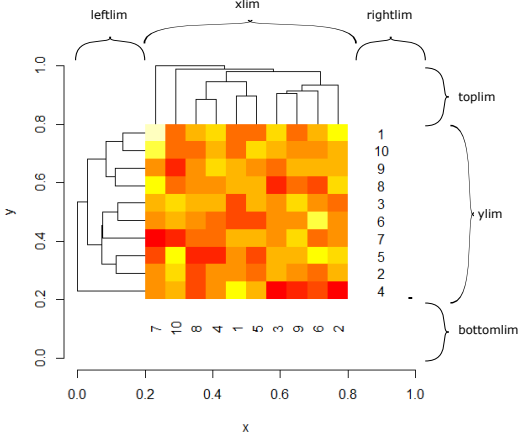

### Author(s)

Teemu Daniel Laajala <teelaa@utu.fi>

### See Also

[heatmap](#page-0-0) [hmap.key](#page-9-1) [hmap.annotate](#page-7-1)

### Examples

```
# Generate some data
 set.seed(1)
 r1 <- replicate(30, rnorm(20))
 lab <- sample(letters[1:2], 20, replace=TRUE)
 r1[lab==lab[1],] <- r1[lab==lab[1],] + 2
 r2a <- replicate(10, rnorm(10))
 r2b <- replicate(10, rnorm(10))
 # Set up a new plot region, notice we have a 2-fold wider x-axis
 plot.new()
 plot.window(xlim=c(0,2), ylim=c(0,1))
 # Plot an example plot along with the color key and annotations for our 'lab' vector
 h1 \leq hmap(r1, add = TRUE)
 hmap.key(h1, x1=0.18)
 hmap.annotation() annotate(h1, rw = lab, rw.wid=c(0.82,0.90))
 # Plot the rest to show how the coordinates are adjusted to place the heatmap(s) differently
 h2a <- hmap(r2a, add = TRUE, xlim=c(1.2, 1.8), leftlim=c(1.0, 1.2),
 rightlim=c(1.8,2.0), ylim=c(0.6, 1.0), bottomlim=c(0.5,0.6), Colv=NA)
 h2b <- hmap(r2b, add = TRUE, xlim=c(1.2, 1.8), leftlim=c(1.0, 1.2),
 rightlim=c(1.8,2.0), ylim=c(0.1, 0.5), bottomlim=c(0.0,0.1), Colv=NA)
 # Show the normal plot region axes
 axis(1, at=c(0.5,1.5), c("A", "B"))
 ## Not run:
 # Heatmap used as base for the help documentation figure
 set.seed(1)
 hmap(matrix(rnorm(100), nrow=10), xlim=c(0.2,0.8), ylim=c(0.2,0.8),
 leftlim=c(0.0,0.2), rightlim=c(0.8,1.0),
 bottomlim=c(0.0,0.2), toplim=c(0.8,1.0))
 axis(1); axis(2); title(xlab="x", ylab="y")
 ## End(Not run)
hmap.annotate Add a row and column annotations to a plot-region based heatmap
```
### <span id="page-7-1"></span>Description

Annotation of rows or columns in a 'hmap'-plot. By default, rectangles aligned with either rows or columns are plotted to the right-side or lower-side of the heatmap respectively. User-specified customizations may be given to change these annotations in positioning or type.

*built with 'hmap'*

<span id="page-7-0"></span>

## hmap.annotate 9

### Usage

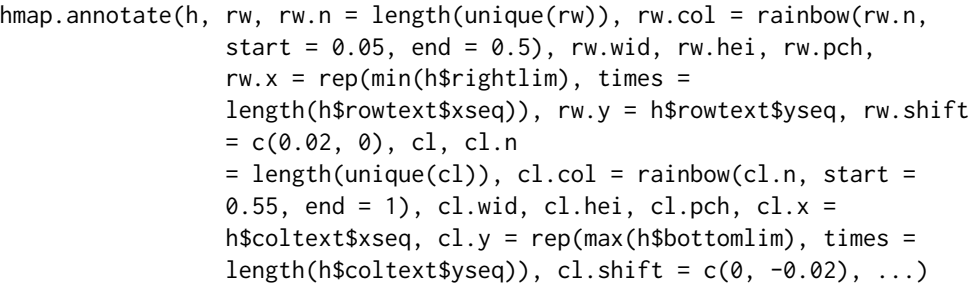

## Arguments

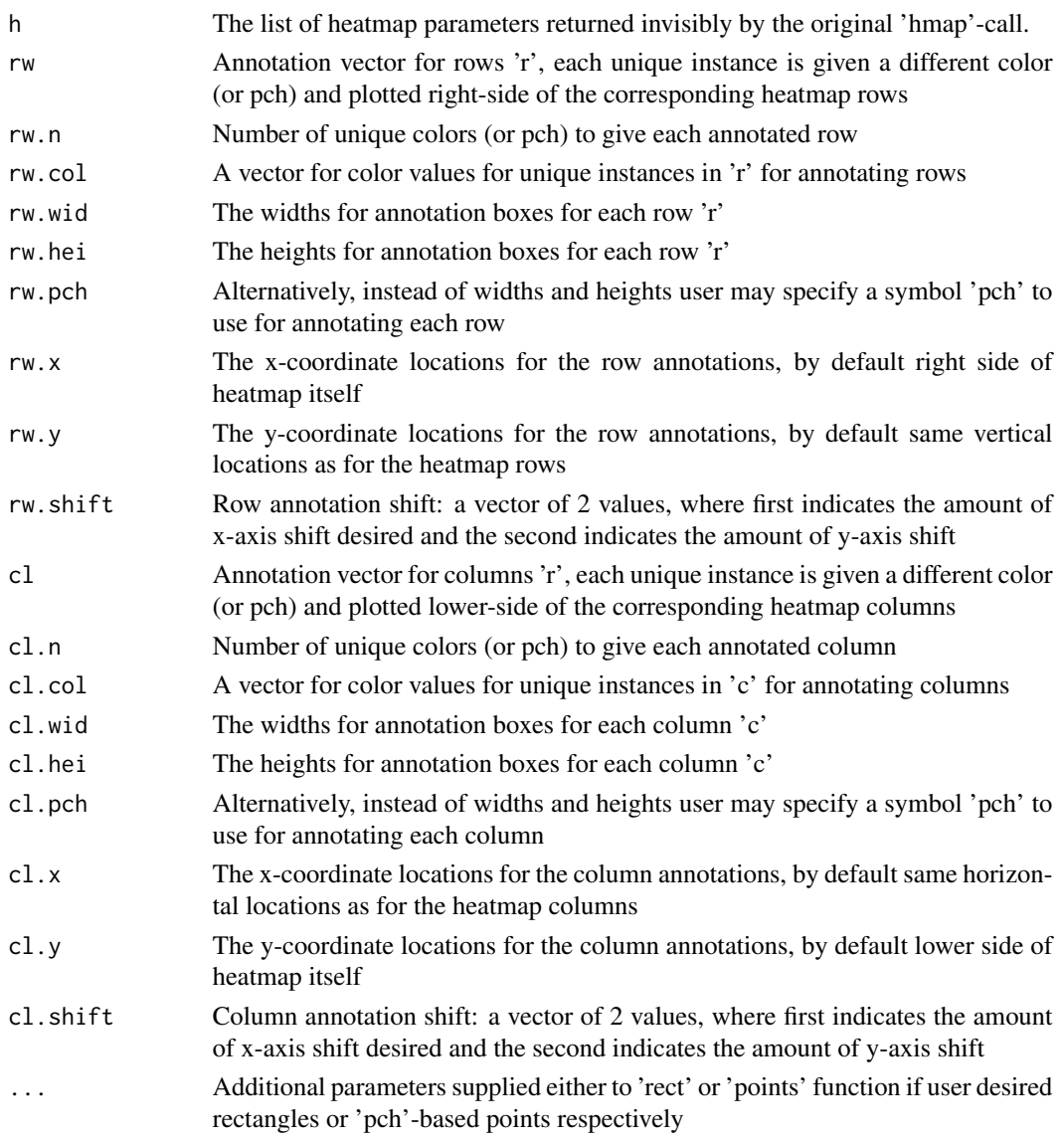

### <span id="page-9-0"></span>Author(s)

Teemu Daniel Laajala <teelaa@utu.fi>

### See Also

[heatmap](#page-0-0) [hmap.key](#page-9-1) [hmap](#page-4-1)

### Examples

```
# Generate some data
set.seed(1)
r1 <- replicate(30, rnorm(20))
lab <- sample(letters[1:2], 20, replace=TRUE)
r1[lab==lab[1],] <- r1[lab==lab[1],] + 2
r2a <- replicate(10, rnorm(10))
r2b <- replicate(10, rnorm(10))
# Set up a new plot region, notice we have a 2-fold wider x-axis
plot.new()
plot.window(xlim=c(0,2), ylim=c(0,1))
# Plot an example plot along with the color key and annotations for our 'lab' vector
h1 \leq hmap(r1, add = TRUE)
hmap.key(h1, x1=0.18)
hmap.annotate(h1, rw = lab, rw.wid=c(0.82,0.90))
# Plot the rest to show how the coordinates are adjusted to place the heatmap(s) differently
h2a <- hmap(r2a, add = TRUE, xlim=c(1.2, 1.8), leftlim=c(1.0, 1.2),
rightlim=c(1.8,2.0), ylim=c(0.6, 1.0), bottomlim=c(0.5,0.6), Colv=NA)
h2b \leq -hmap(r2b, add = TRUE, xlim=c(1.2, 1.8), leftlim=c(1.0, 1.2),
rightlim=c(1.8,2.0), ylim=c(0.1, 0.5), bottomlim=c(0.0,0.1), Colv=NA)
# Show the normal plot region axes
axis(1, at=c(0.5,1.5), c("A", "B"))
```
<span id="page-9-1"></span>hmap.key *Add a color key to a plot-region based heatmap built with 'hmap'*

### Description

A continuous color scale key for a heatmap. By default the key is constructed according to the 'h' object which is invisibly returned by the original 'hmap'-call. Some customization may be supplied to position the legend or to customize ticks and style.

### <span id="page-10-0"></span>hmap.key 11

### Usage

```
hmap.key(h, x0 = h$leftlim[1], x1 = h$leftlim[2], y0 =h$toplim[1], y1 = h$toplim[2], xlim = range(h$valseq),
                 ratio = 0.5, tick = 0.1, at = seq(from =
                 min(h\$valuesq), to = max(h\$valuesq), length.out = 5),bty = "c", cex = 0.5, pos = 3)
```
### Arguments

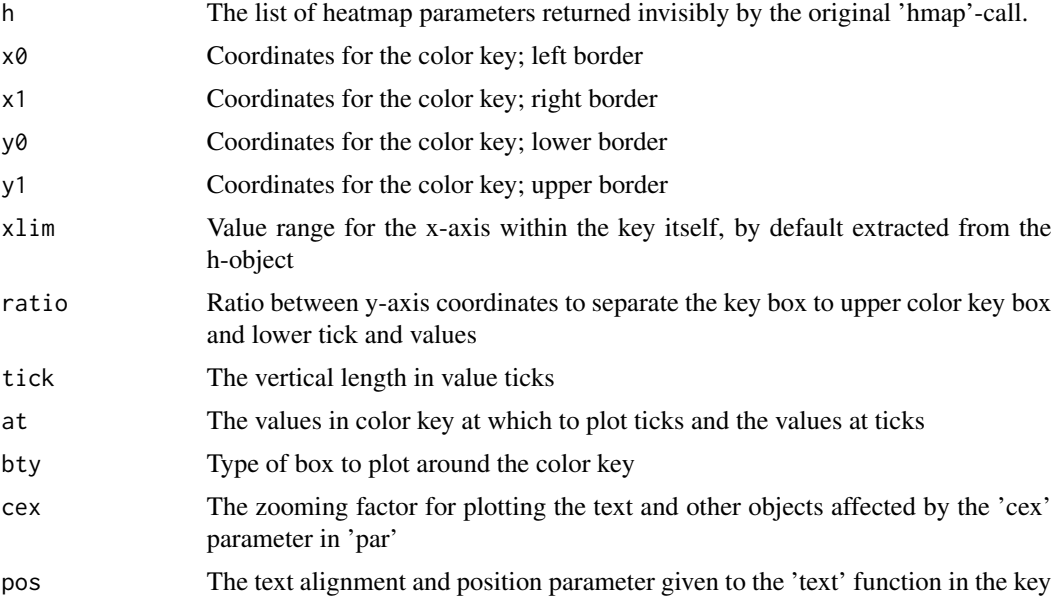

### Author(s)

Teemu Daniel Laajala <teelaa@utu.fi>

### See Also

[heatmap](#page-0-0) [hmap](#page-4-1) [hmap.annotate](#page-7-1)

### Examples

```
# Generate some data
set.seed(1)
r1 <- replicate(30, rnorm(20))
lab <- sample(letters[1:2], 20, replace=TRUE)
r1[lab==lab[1],] <- r1[lab==lab[1],] + 2
r2a <- replicate(10, rnorm(10))
r2b <- replicate(10, rnorm(10))
# Set up a new plot region, notice we have a 2-fold wider x-axis
plot.new()
plot.window(xlim=c(0,2), ylim=c(0,1))
```

```
# Plot an example plot along with the color key and annotations for our 'lab' vector
h1 <- hmap(r1, add = TRUE)
hmap.key(h1, x1=0.18)
hmap.annotate(h1, rw = lab, rw.wid=c(0.82, 0.90))
# Plot the rest to show how the coordinates are adjusted to place the heatmap(s) differently
h2a <- hmap(r2a, add = TRUE, xlim=c(1.2, 1.8), leftlim=c(1.0, 1.2),
rightlim=c(1.8,2.0), ylim=c(0.6, 1.0), bottomlim=c(0.5,0.6), Colv=NA)
h2b <- hmap(r2b, add = TRUE, xlim=c(1.2, 1.8), leftlim=c(1.0, 1.2),
rightlim=c(1.8,2.0), ylim=c(0.1, 0.5), bottomlim=c(0.0,0.1), Colv=NA)
# Show the normal plot region axes
axis(1, at=c(0.5,1.5), c("A", "B"))
```
<span id="page-11-1"></span>match.allocate *Allocation of matched units to intervention arms*

### Description

This function allocates units belonging to a single submatch to separate intervention arms. This ensures that the resulting intervention groups are homogeneous in respect to the variables that were used to construct the distance/dissimilarity matrix for the non-bipartite matching. The number of resulting intervention groups is equal to the 'g' (i.e. submatch size) used in the multigroup nonbipartite matching.

#### Usage

match.allocate(xmat)

### Arguments

xmat A binary matching matrix or a matching vector given by match.bb-function.

### Value

A vector where each element indicates to which group the observation was randomized to. The group names are "Group\_A", "Group\_B", "Group\_C", ... until 'g' letters, where 'g' was the size of submatches.

### Author(s)

Teemu Daniel Laajala <teelaa@utu.fi>

### See Also

[match.bb](#page-12-1) [match.mat2vec](#page-18-1) [match.vec2mat](#page-20-1) [match.dummy](#page-14-1)

### <span id="page-12-0"></span>match.bb 13

### Examples

data(vcapwide)

```
# Construct an Euclidean distance example distance matrix using 15 observations from the VCaP study
d <- as.matrix(dist(vcapwide[1:15,c("PSAWeek10", "BWWeek10")]))
# Matching using the b&b algorithm to submatches of size 3
# (which will result in 3 intervention groups)
bb3 \leq match.bb(d, g=3)
str(bb3)
solvec <- bb3$solution
# matching vector, where each element indicates to which submatch each observation belongs to
# Perform an example random allocation of the above submatches,
# these will be randomly allocated to 3 arms based on the submatches
set.seed(1)
groups <- match.allocate(solvec)
# Illustrate randomization, no baseline differences in these three artificial groups
by(vcapwide[1:15,c("PSAWeek10", "BWWeek10")], INDICES=groups, FUN=function(x) x)
summary(aov(PSAWeek10 ~ groups, data = data.frame(PSAWeek10 = vcapwide[1:15,"PSAWeek10"], groups)))
summary(aov(BWWeek10 ~ groups, data = data.frame(BWWeek10 = vcapwide[1:15,"BWWeek10"], groups)))
```
<span id="page-12-1"></span>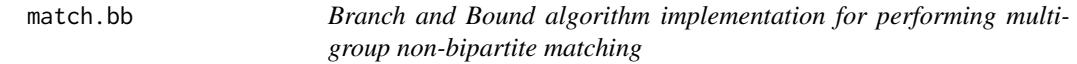

### Description

This function performs multigroup non-bipartite matching of observations based on a provided distance/dissimilarity matrix 'd'. The number of elements in each submatch is defined by the parameter  $'g'.$ 

### Usage

```
match.bb(d, g = 2, presort = "complete", progress = 1e+05,
bestknown = Inf, maxbranches = Inf, verb = \theta)
```
### Arguments

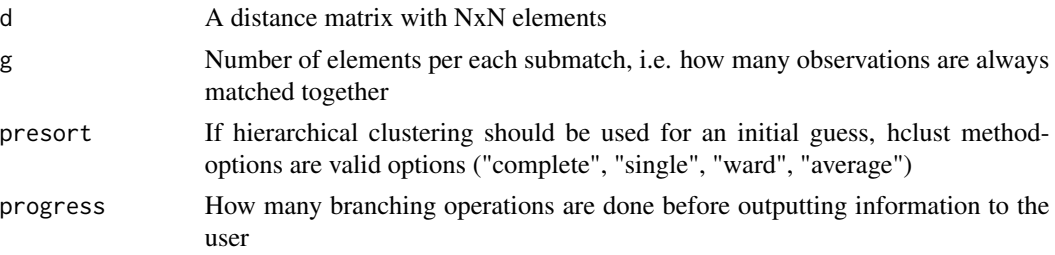

<span id="page-13-0"></span>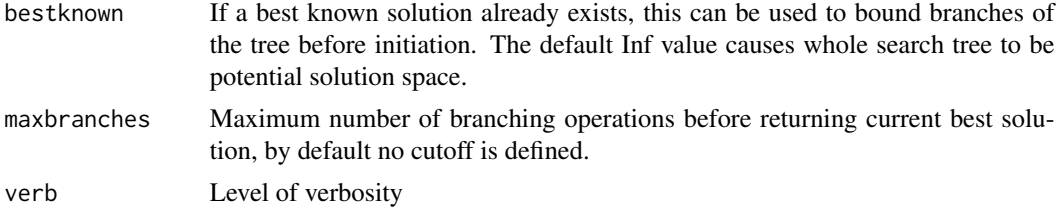

### Details

See further details in the reference Laajala et al.

### Value

The function returns a list of objects, where elements are

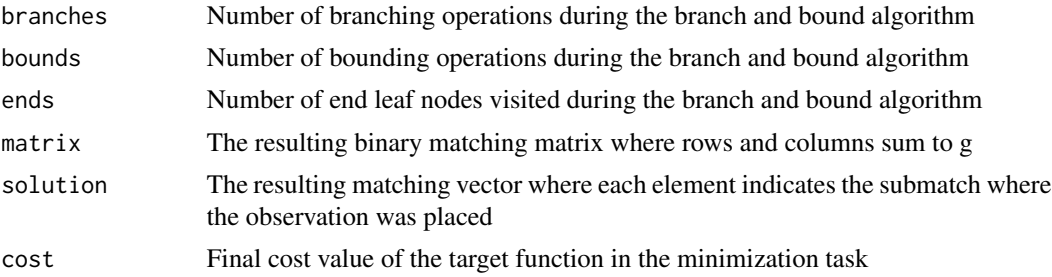

### Note

Notice that the solution submatch vector in \$solution is not the same as the intervention group allocation. Submatches should be randomly allocated to intervention arms using the match.allocatefunction.

The package 'nbpMatching' provides a FORTRAN implementation for computation of paired nonbipartite matching case (g=2).

Computation may be heavy if the number of observations is high, or the number of within-submatch pairwise distances to consider is high (increases quadratically as a function of 'g').

### Author(s)

Teemu Daniel Laajala <teelaa@utu.fi>

### See Also

[match.allocate](#page-11-1) [match.mat2vec](#page-18-1) [match.vec2mat](#page-20-1) [match.dummy](#page-14-1)

### Examples

data(vcapwide)

# Construct an Euclidean distance example distance matrix using 15 observations from the VCaP study d <- as.matrix(dist(vcapwide[1:15,c("PSAWeek10", "BWWeek10")]))

### <span id="page-14-0"></span>match.dummy 15

```
bb3 \leq match.bb(d, g=3)
str(bb3)
mat <- bb3$matrix
# binary matching matrix
solvec <- bb3$solution
# matching vector, where each element indicates to which submatch each observation belongs to
mixplot(data.frame(vcapwide[1:15,c("PSAWeek10", "BWWeek10")],
 submatch=as.factor(paste("Submatch_",solvec, sep=""))), pch=16, col=rainbow(5))
```
<span id="page-14-1"></span>match.dummy *Create dummy individuals or sinks to a data matrix or a distance/dissimilarity matrix*

### Description

Dummy observations are allowed in order to make the number of observations dividable by the number of elements in each submatch, i.e. for pairwise matching the number of observations should be paired, for triangular matching the number of observations should be dividable by 3, etc. This can be done either by adding column averaged individuals to the original data frame (parameter 'dat'), or by adding zero distance sinks to the distance/dissimilarity matrix (parameter 'd'). The latter approach favors dummies being matched to real extreme observations, while the former favors dummies being matched to close-to-mean real observations.

### Usage

match.dummy(dat,  $d, g = 2$ )

### Arguments

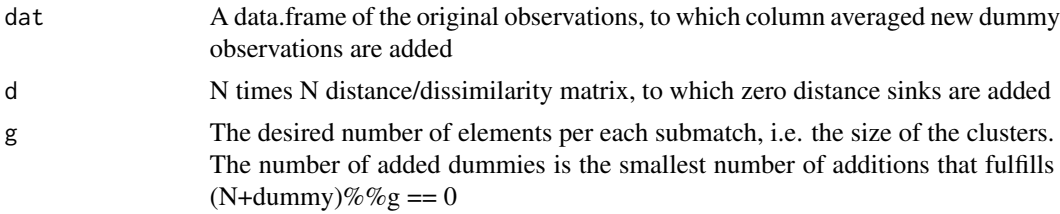

### Value

Depending on if the dat or the d parameter was provided, the function either: dat: adds new averaged individuals according to column means and then returns the data matrix d: adds zero distance sinks to the distance/dissimilarity matrix and returns the new distance/dissimilarity matrix

#### Note

Adding zero distance sinks to the distance matrix or averaged individuals to the original data frame produce different results and affect the optimal matching task differently.

### Author(s)

Teemu Daniel Laajala <teelaa@utu.fi>

### See Also

[match.allocate](#page-11-1) [match.mat2vec](#page-18-1) [match.vec2mat](#page-20-1) [match.bb](#page-12-1)

### Examples

data(vcapwide)

```
exdat <- vcapwide[1:10,c("PSAWeek10", "BWWeek10")]
dim(exdat)
avgdummies <- match.dummy(dat=exdat, g=3)
dim(avgdummies)
# Construct an Euclidean distance matrix after adding two dummy individuals
# (averaged individuals to the original data matrix)
bb3 <- match.bb(as.matrix(dist(avgdummies)), g=3)
str(bb3)
# Construct an Euclidean distance matrix after adding two dummy distances (zero distance sinks)
exd <- as.matrix(dist(vcapwide[1:10,c("PSAWeek10", "BWWeek10")]))
dim(exd)
d <- match.dummy(d=exd, g=3)
dim(d)
# 10 is not dividable by 3, 2 sinks are added to make d 12x12
bb3 \leq match.bb(d, g=3)
str(bb3)
```
# Notice that sinks produce a lot smaller target function costs than averaged individuals

match.ga *Non-bipartite matching using the Genetic Algorithm (GA)*

### Description

An implementation of the Genetic Algorithm for solving non-bipartite matching tasks with customizable evolutionary events and parameters

### Usage

```
match.ga(d, g,
pops,
generations = 100,
popsize = 100,
nmutate = 100,
ndeath = 30,
type = "min",
mutate = hamlet:::.ga.mutate,
```
<span id="page-15-0"></span>

### match.ga 17

```
breed = hamlet:::.ga.breed,weight = hamlet:::.ga.weight,
fitness = hamlet:::.ga.fitness,
step = hamlet:::.ga.step,
initialize = hamlet:::.ga.init,
progplot = T,
plot = T,
verb = <math>\emptyset</math>,progress = 500,
...)
```
### Arguments

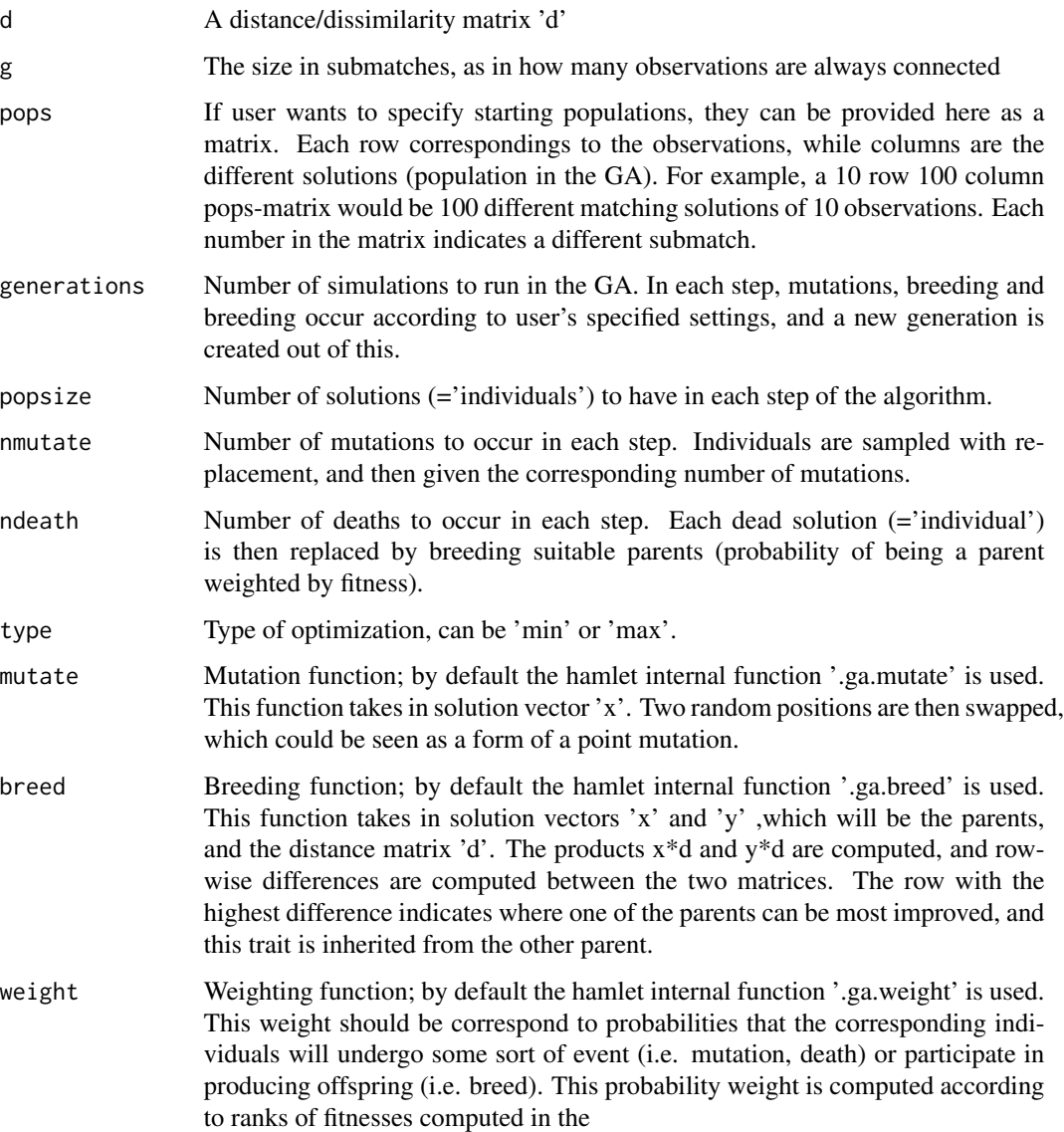

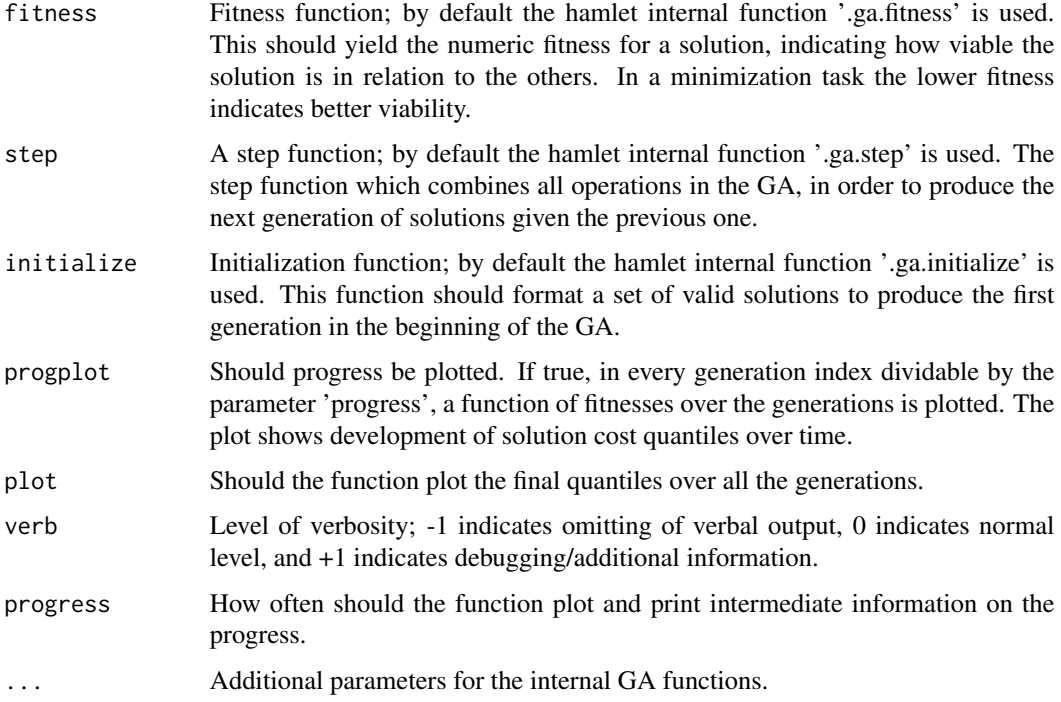

### Details

The Genetic Algorithm (GA) is a form of an evolutionary optimization algorithm, where a population (a group of solutions to an optimization tasks) reproduce among themselves, die, mutate, and live on in a simulated environment. As the GA is a generic framework of solution approaches, it has many adjustable parameters and user may wish to explore many different options for the populations (for example in population size, mutation frequencies, fitness functions, drift etc) and also the evolutionary mechanics (such as breeding technique, types of mutations, and suitability for reproducing). Here, general default options and mechanics are provided, but it is advisable to explore different parameters for the particular optimization task in hand to find optimal solutions. If the user wishes to explore the implementation of the default mechanics, the function implementations are internally available in the hamlet-package. For example, the mutation function is accessible with the command: ' hamlet::.ga.mutate '.

#### Value

The returned list compromises of:

- A list of solutions; a matrix 'pops' which contains the population of solutions in the final generation of the algorithm, a vector 'fitnesses' which portrait the corresponding fitnesses to the columns of 'pops', and 'weights' which were the corresponding probabilities to events in the GA.
- A vector 'bestsol', for which the fitness function obtained minimum (or maximum) value during the algorithm.
- A value 'best', which is the optimum solution cost value observed during the algorithm.

### <span id="page-18-0"></span>match.mat2vec 19

#### **Note**

Notice that end quality of the matching based allocation is heavily dependent on providing a feasible matrix D. One should carefully consider choice and tuning of the similarity metric. For example, Euclidean distance without standardization is often not a good choice as it does not normalize the variance of each variable and emphasis is on baseline variables that have a large relative variance.

Note that the R-package 'GA' offers a wide range of generalized GA-related tools.

### Author(s)

Teemu Daniel Laajala <teelaa@utu.fi>

### See Also

[match.bb](#page-12-1)

### Examples

# Set up a distance matrix and add dummies, then run GA data(vcapwide)

```
# Construct an Euclidean distance example distance matrix using 15 observations from the VCaP study
d <- as.matrix(dist(vcapwide[1:15,c("PSAWeek10", "BWWeek10")]))
# Or rather, z-score transform all input variables first
d2 <- as.matrix(dist(scale(vcapwide[1:15,c("PSAWeek10", "BWWeek10")])))
# Notice that random simulations take place, so we will fix the RNG seed for reproducibility
set.seed(1)
# Resulting genetic algorithm progression is plotted by default
ga <- match.ga(d2, g=3, generations=60)
str(ga)
# Submatches, i.e. similar individuals that ought to be allocated to separate groups
ga[[2]]
```
<span id="page-18-1"></span>match.mat2vec *Transform a binary matching matrix to a matching vector*

### **Description**

This function transforms a binary matching matrix to a matching vector. A matching vector is of length N where each element indicates the submatch to which the observation belongs to. Notice that this is not the same as the group allocation vector that is provided by the match.allocatefunction. The binary matching matrix is of size  $N \times N$  where 0 indicates that the observations have been part of a different submatch, and 1 indicates that the observations have been part of the same submatch. Diagonal is always 0 although an observation is always in the same submatch with its self.

### Usage

```
match.mat2vec(xmat)
```
#### Arguments

xmat A binary matching matrix 'xmat'

### Value

A matching vector where each element indicates submatch the observation belongs to

### Note

Notice that the particular index numbers produced by match.mat2vec may be different to that of the branch and bound solution vector, but that the submatches shared by observations are common.

### Author(s)

Teemu Daniel Laajala <teelaa@utu.fi>

### See Also

[match.allocate](#page-11-1) [match.bb](#page-12-1) [match.vec2mat](#page-20-1) [match.dummy](#page-14-1)

### Examples

```
data(vcapwide)
```

```
# Construct an Euclidean distance example distance matrix using 15 observations from the VCaP study
d <- as.matrix(dist(vcapwide[1:15,c("PSAWeek10", "BWWeek10")]))
```

```
bb3 \leq match.bb(d, g=3)
str(bb3)
```

```
mat <- bb3$matrix
# matching vector, where each element indicates to which submatch each observation belongs to
```

```
mat
solvec <- match.mat2vec(mat)
which(mat[1,] == 1)# E.g. the first, third and thirteenth observation are part of the same submatch
which(solvec == solvec[1])
# Similarly
```
<span id="page-19-0"></span>

<span id="page-20-1"></span><span id="page-20-0"></span>

### Description

This function allows transforming a matching vector to a binary matching matrix. A matching vector is of length N where each element indicates the submatch to which the observation belongs to. Notice that this is not the same as the group allocation vector that is provided by the match.allocatefunction. The binary matching matrix is of size  $N \times N$  where 0 indicates that the observations have been part of a different submatch, and 1 indicates that the observations have been part of the same submatch. Diagonal is always 0 although an observation is always in the same submatch with its self.

#### Usage

match.vec2mat(x)

#### Arguments

x A matching vector 'x'

#### Value

N times N binary matching matrix, where 0 indicates that the observations have been part of a different submatch, and 1 indicates that the observations have been part of the same submatch.

#### Author(s)

Teemu Daniel Laajala <teelaa@utu.fi>

### See Also

[match.allocate](#page-11-1) [match.mat2vec](#page-18-1) [match.bb](#page-12-1) [match.dummy](#page-14-1)

### Examples

data(vcapwide)

# Construct an Euclidean distance example distance matrix using 15 observations from the VCaP study d <- as.matrix(dist(vcapwide[1:15,c("PSAWeek10", "BWWeek10")]))

```
bb3 \leq match.bb(d, g=3)
str(bb3)
```
solvec <- bb3\$solution # matching vector, where each element indicates to which submatch each observation belongs to

solvec mat <- match.vec2mat(solvec)

```
mat
which(mat[1,] == 1)# E.g. the first, third and thirteenth observation are part of the same submatch
which(solvec == solvec[1])
# Similarly
```
<span id="page-21-1"></span>mem.getcomp *Extract per-observation components for fixed and random effects of a mixed-effects model*

### Description

Assuming a mixed-effects model of form  $y_{\text{int}} = Xb + Zu + e$ , where X is the model matrix for fixed effects, Z is the model matrix for random effects, and b and u are the fixed and random effects respectively, this function returns these components per each fitted value y. These may be useful for model inference and/or diagnostic purposes.

### Usage

```
mem.getcomp(fit)
```
### Arguments

fit A fitted mixed-effects model generated either through the lme4 or the nlme package.

### Details

Notice that per-observation model error is  $e = Xb + Zu - y$  observation. Similarly, the components Xb and Zu are extracted.

### Value

The function returns per-observation model fit components for a mixed-effects model. The return fields are

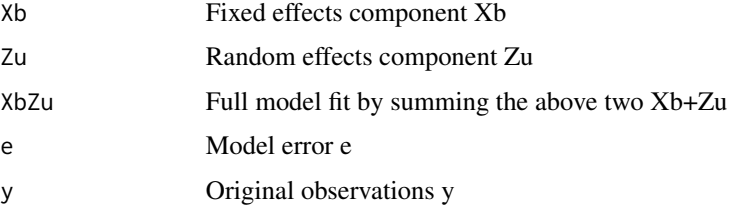

### Author(s)

Teemu Daniel Laajala <teelaa@utu.fi>

<span id="page-21-0"></span>

### <span id="page-22-0"></span>mem.plotran 23

### See Also

[mem.plotran](#page-22-1) [mem.plotresid](#page-23-1)

### Examples

```
data(vcaplong)
exdat <- vcaplong[vcaplong[,"Group"] %in% c("Vehicle", "ARN"),]
library(lme4)
f1 <- lmer(log2PSA ~ 1 + DrugWeek + DrugWeek:ARN + (1 + DrugWeek|ID), data = exdat)
mem.getcomp(f1)
```
<span id="page-22-1"></span>mem.plotran *Plot random effects histograms for a fitted mixed-effects model*

### Description

This plot creates histogram plots for the columns extracted from random effects from a model fit. This is useful for model diagnostics, such as observing deviations from normality in the random effects.

### Usage

mem.plotran(fit, breaks = 100)

### Arguments

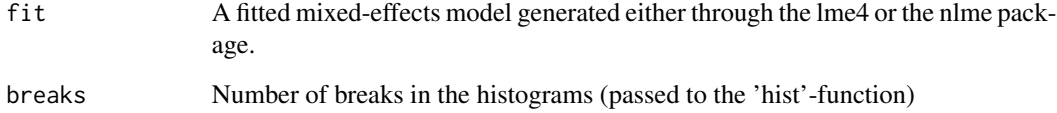

### Author(s)

Teemu Daniel Laajala <teelaa@utu.fi>

### See Also

[mem.getcomp](#page-21-1), [mem.plotresid](#page-23-1)

### Examples

```
data(vcaplong)
exdat <- vcaplong[vcaplong[,"Group"] %in% c("Vehicle", "ARN"),]
library(lme4)
f1 <- lmer(log2PSA ~ 1 + DrugWeek + DrugWeek:ARN + (1 + DrugWeek|ID), data = exdat)
ranef(f1) # Histograms are plotted for these columns
mem.plotran(f1)
```
<span id="page-23-1"></span>mem.plotresid *Plot residuals of a mixed-effects model along with trend lines*

### Description

This function plots stylized residuals of a mixed-effects model. It is possible to obtain fitted values versus errors (XbZu vs e), or original values versus errors (y vs e) in order to obtain different views to the errors in connection to the observations.

#### Usage

```
mem.plotresid(fit, linear = T, type = "XbZu", main, xlab, ylab)
```
### Arguments

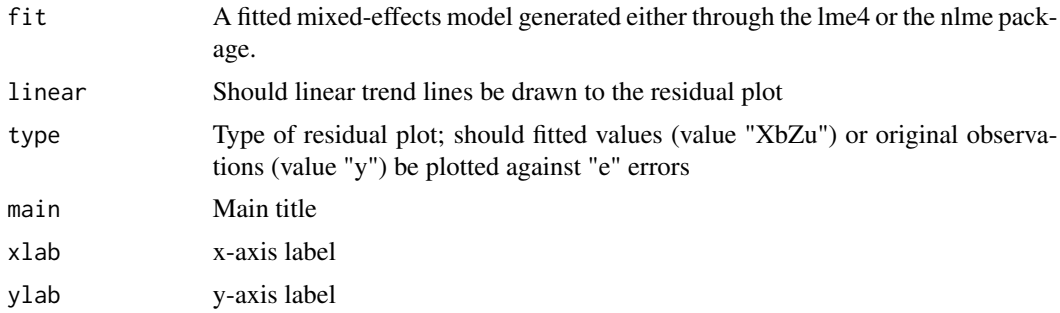

### Details

Notice that the typical residual plot is fitted values (type="XbZu") versus errors ("e").

### Author(s)

Teemu Daniel Laajala <teelaa@utu.fi>

### See Also

[mem.getcomp](#page-21-1), [mem.plotran](#page-22-1)

<span id="page-23-0"></span>

### <span id="page-24-0"></span>mem.powersimu 25

### Examples

```
data(vcaplong)
exdat <- vcaplong[vcaplong[,"Group"] %in% c("Vehicle", "ARN"),]
library(lme4)
f0 <- lmer(log2PSA ~ 1 + DrugWeek + (1 + DrugWeek|ID), data = exdat)
f1 <- lmer(log2PSA \sim 1 + DrugWeek + DrugWeek:ARN + (1 + DrugWeek|ID), data = exdat)
f2 <- lmer(log2PSA ~ 1 + DrugWeek + DrugWeek:ARN + (1|ID) + (\theta + DrugWeek|ID), data = exdat)
f3 <- lmer(log2PSA ~ 1 + DrugWeek + DrugWeek:ARN + (1|Submatch) + (0 + DrugWeek|ID), data = exdat)
par(mfrow=c(2,2))
mem.plotresid(f0)
mem.plotresid(f1)
mem.plotresid(f2)
mem.plotresid(f3)
```
mem.powersimu *Power simulations for the fixed effects of a mixed-effects model through structured bootstrapping of the data and re-fitting of the model*

### Description

Bootstrap sampling is used to investigate the statistical significance of the fixed effects terms specified for a readily fitted mixed-effects model as a function of the number of individuals participating in the study. User either specifies a suitable sampling unit, or it is automatically identified based on the random effects formulation of a readily fitted mixed-effects model. Per each count of individuals in vector N, a fixed number of bootstrapped datasets are generated and re-fitted using the model formulation on the pre-fitted model. Power is then computed as the fraction of effects identified as statistically significant out of all the bootstrapped datasets.

### Usage

```
mem.powersimu(fit, N = 4:20, boot = 100, level = NULL, strata = NULL,
default = FALSE, seed = NULL, plot = TRUE, plot.loess = FALSE,
legendpos = "bottomright", return.data = FALSE, verb = 1, ...)
```
#### Arguments

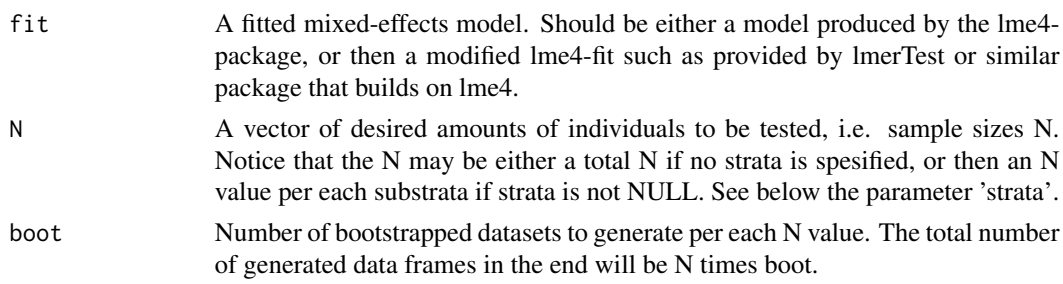

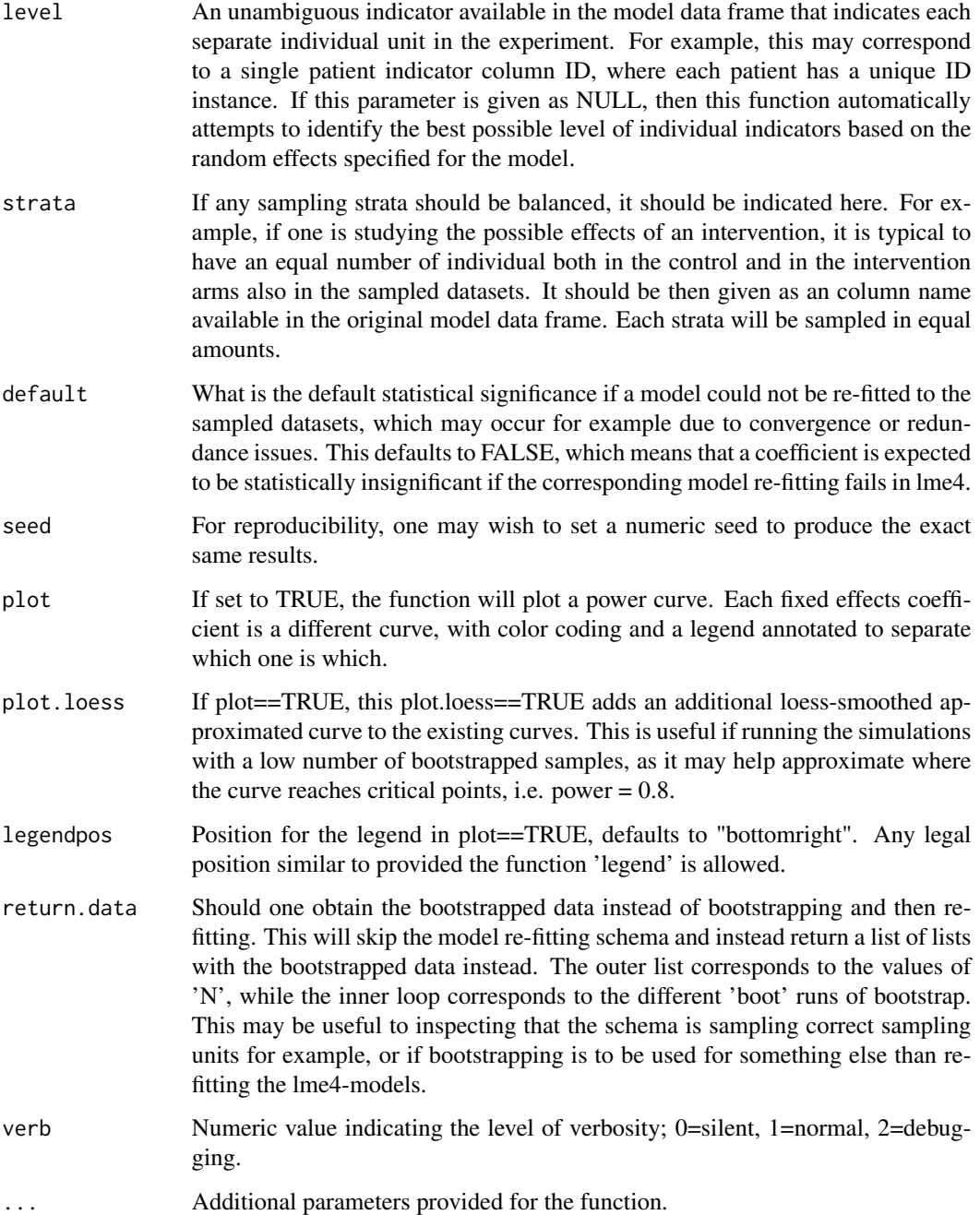

### Details

This function will by default utilizes the lmerTest-package's Satterthwaite approximation for determining the p-values for the fixed effects. If this fails, it resorts to the conventional approximation |t|>2 for significance, which is not accurate, but may provide a reasonable approximation for the power levels.

### <span id="page-26-0"></span>mix.binary 27

### Value

If return.data==FALSE, this function will return a matrix, where the rows correspond to the different N values and the columns correspond to the fixed effects. The values [0,1] are the fraction of bootstrapped datasets where the corresponding fixed effects was detected as statistically significant.

#### Note

Please note that the example runs in this document are extremely small due to run time constraints on CRAN. For real power analyses, it is recommended that the N counts would vary e.g. from 5 to 15 with steps of 1 and the amount of bootstrapped datasets would be at least 100.

### Author(s)

Teemu D. Laajala

#### See Also

[mem.getcomp](#page-21-1)

### Examples

```
# Use the VCaP ARN data as an example
data(vcaplong)
arn <- vcaplong[vcaplong[,"Group"] == "Vehicle" | vcaplong[,"Group"] == "ARN",]
# lme4 is required for mixed-effects models
library(lme4)
# Fit an example fixed effects model
fit <- lmer(PSA \sim 1 + DrugWeek + ARN: DrugWeek + (1|ID) + (0 + DrugWeek|ID), data = arr)# For reproducibility, set a seed
set.seed(123)
# Run a brief power analysis with only a few selected N values and a limited number of bootstrapping
# Balance strata over the ARN and non-ARN (=Vehicle) so that both contain equal count of individuals
power <- mem.powersimu(fit, N=c(3, 6, 9), boot=10, strata="ARN", plot=TRUE)
# Power curves are plotted, along with returning the power matrix at:
power
# Notice that each column corresponds to a specified fixed effects at the formula
# "1 + DrugWeek + ARN:DrugWeek"
```
mix.binary *Binary coding of categorical variables*

### Description

This function encodes categorical variables (e.g. columns of type 'factor' or 'character'). U new columns are created per each such column, where U is the number of unique instances of that column. The new columns are named OriginalColumnName\_U1, OriginalColumnName\_U2, etc.

### <span id="page-27-0"></span>Usage

mix.binary(x)

### Arguments

x A data.frame or a matrix where categorical columns are to be binary coded. Categorical columns are assumed to be all non-numeric fields.

### Details

A function that codes categorical variables in a dataset into binary variables. This is done in the following manner: e.g.  $x = red$ , green, blue, green  $\rightarrow x$  new  $= 1,0,0,0,1,0,0,0,1,0,1,0$  where the dimensions in x\_new are is\_red, is\_green and is\_blue

### Value

The function returns a data.frame, where categorical variables have been replaced with 0/1-binary fields, and numeric fields have been left untouched. Notice that the order of the columns may not be the original.

### Author(s)

Teemu Daniel Laajala <teelaa@utu.fi>

#### Examples

data(vcapwide)

```
ex <- mix.binary(vcapwide[,c("Group", "CastrationDate")])
apply(ex, MARGIN=1, FUN=sum)
# Notice that each row sums to 2, as two categorical variables were binary coded
# and no missing values were present
mix.binary(vcapwide[,c("PSAWeek4", "Group", "CastrationDate")])
```
# Binary coding is only applied to non-numeric fields

mix.fun *Apply function to numerical columns of a mixed data.frame while ignoring non-numeric fields*

### Description

This function is intended for applying functions to numeric fields of a mixed type data.frame. Namely, the function ignores fields that are e.g. factors, and returns FUN function applied to only the numeric fields.

### Usage

 $mix.fun(x, FUN = scale, ...)$ 

### <span id="page-28-0"></span>mixplot 29

### Arguments

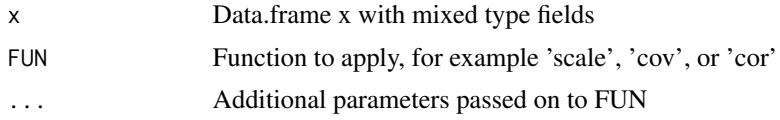

### Value

Return values of FUN when applied to numeric columns of 'x'

### Author(s)

Teemu Daniel Laajala <teelaa@utu.fi>

### See Also

[apply](#page-0-0)

### Examples

data(vcapwide)

```
mix.fun(vcapwide[,c("Group", "PSAWeek4", "PSAWeek10", "PSAWeek14")], FUN=scale)
# Column 'Group' is ignored
mix.fun(vcapwide[,c("Group", "PSAWeek4", "PSAWeek10", "PSAWeek14")], FUN=cov, use="na.or.complete")
# ... is used to pass the 'use' parameter to the 'cov'-function
```
mixplot *Scatterplot for mixed type data*

### Description

This function plots a scatterplot similar to the default plot-function, with the difference that factor/character fields in input data.frame are handled as categorical variables. These categorical variables are color-coded and handled separately in marginal distributions.

### Usage

```
mixplot(x,
main = NA,
match,
func = function(x, y, par){ segments(x0 = x[1], y0 = x[2], x1 = y[1], y1 = y[2], col = par)},
legend = T,
col = palette(), na.linalg = T,origin = F,
marginal = F,
lhei,
```

```
lwid,
verb = <math>\emptyset</math>,...)
```
### Arguments

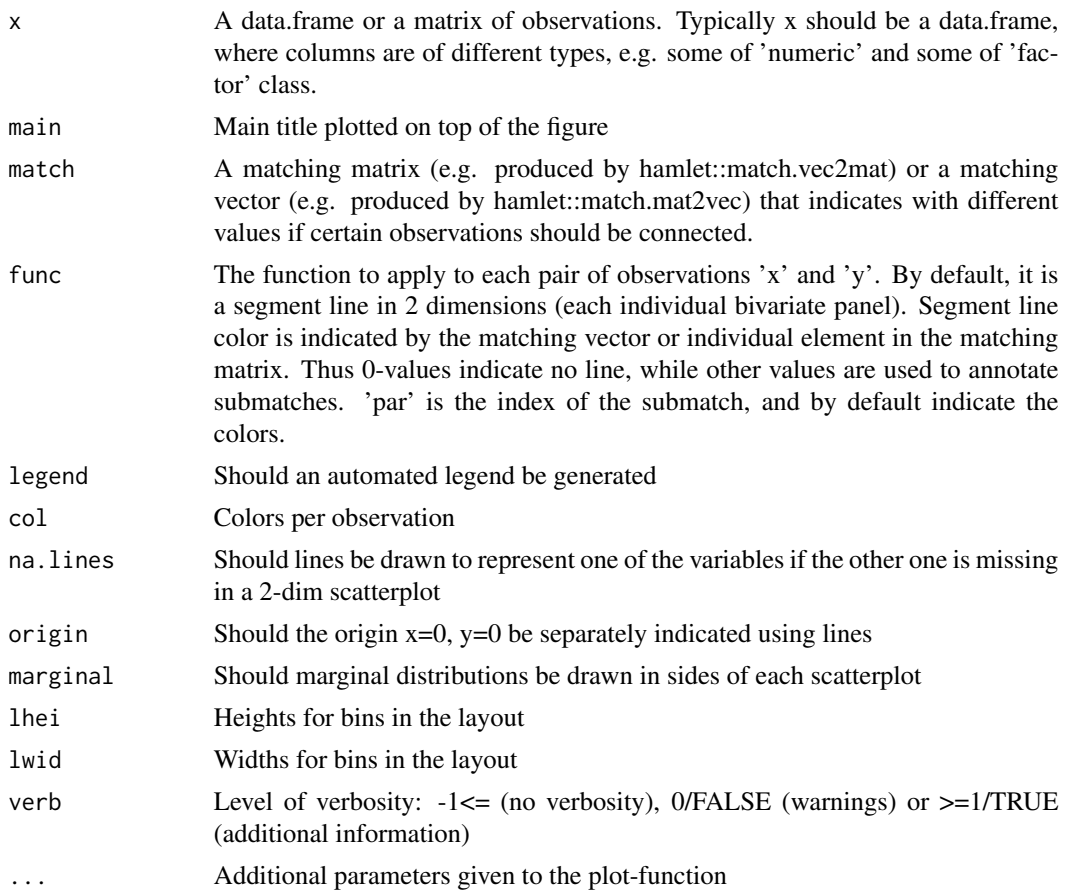

### Value

An invisible return of the measurements and plot layout structure (matrix, heights, and widths)

### Author(s)

Teemu Daniel Laajala <teelaa@utu.fi>

### Examples

```
data(vcapwide)
```
mixplot(vcapwide[,c("Group", "PSAWeek4", "PSAWeek10", "PSAWeek14")], marginal=TRUE, pch=16, main="PSA at weeks 4, 10 and 14 per intervention group")

<span id="page-30-0"></span>

### Description

Long-format measurements of PSA over the intervention period in the ORX study. Notice that this data.frame is in suitable format for mixed-effects modeling, where each row should correspond to a single longitudinal measurement. These measurements are annotated using the individual indicator fields 'ID', time fields 'Day', 'TrDay', 'Date', and the response values are contained in raw format in 'PSA' or after log2-transformation in 'log2PSA'. Additional fields are provided for group testing and matched inference in 'Group', 'Submatch', and the binary indicators 'ORX+Tx', 'ORX', and 'Intact'.

### Usage

data("orxlong")

### Format

A data frame with 392 observations on the following 11 variables.

- ID A unique character indicator for the different individual(s)
- PSA Raw longitudinal PSA measurement values in unit (ug/l)
- log2PSA Log2-transformed longitudinal PSA measurement values in unit (log2 ug/l)
- Day Day since the first PSA measurement. Notice that there is a single time point prior to interventions.
- TrDay Day since the interventions began, 0 annotating the point at which surgery was performed or drug compounds were first given.
- Date A date format when the actual measurement was performed
- Group The actual intervention groups, after blinded groups were assigned to 'ORX+Tx', 'ORX', or 'Intact'
- Submatch The submatches that were assigned based on the baseline variables.
- 'ORXTx' A binary indicator field indicating which measurements belong to the group 'ORX+Tx'
- ORX A binary indicator field indicating which measurements belong to the group 'ORX'

Intact A binary indicator field indicating which measurements belong to the group 'Intact'

### Details

For mixed-effects modeling, the fields 'ID', 'PSA' (or 'log2PSA'), 'TrDay', and group-specific indicators should be included.

Group-testing should be performed so that 'ORX+Tx' is tested against 'ORX', in order to infer possible effects occurring due to 'Tx' on top of 'ORX'. 'ORX' should be compared to 'Intact', in order to infer if the 'ORX' surgical procedure has beneficial effects in comparison to intact animals. For statistical modeling of the intervention effects, one should use observations with the positive 'TrDay'-values, as this indicates the beginning of the interventions.

### Source

Laajala TD, Jumppanen M, Huhtaniemi R, Fey V, Kaur A, et al. (2016) Optimized design and analysis of preclinical intervention studies in vivo. Sci Rep. 2016 Aug 2;6:30723. doi: 10.1038/srep30723.

#### Examples

```
data(orxlong)
# Construct data frames that can be used for testing pairwise group contrasts
orxintact <- orxlong[orxlong[,"Intact"]==1 | orxlong[,"ORX"]==1,
c("PSA", "ID", "ORX", "TrDay", "Submatch")]
orxtx <- orxlong[orxlong[,"ORXTx"]==1 | orxlong[,"ORX"]==1,
c("PSA", "ID", "ORXTx", "TrDay", "Submatch")]
# Include only observations occurring post-surgery
orxintact <- orxintact[orxintact[,"TrDay"]>=0,]
orxtx <- orxtx[orxtx[,"TrDay"]>=0,]
# Example fits
library(lme4)
library(lmerTest)
# Conventional model fits
fit1a <- lmer(PSA ~ 1 + TrDay + ORXTx:TrDay + (1|ID) + (0 + TrDay|ID), data = orxtx)
fit1b <- lmer(PSA \sim 1 + TrDay + ORXTx:TrDay + (1 + TrDay|ID), data = orxtx)
fit2a <- lmer(PSA ~ 1 + TrDay + ORX:TrDay + (1|ID) + (0 + TrDay|ID), data = orxintact)
fit2b <- lmer(PSA \sim 1 + TrDay + ORX:TrDay + (1 + TrDay), data = orxintact)
# Collate to matched inference for pairwise observations over the submatches
matched.orx <- do.call("rbind", by(orxintact, INDICES=orxintact[,"Submatch"], FUN=function(z){
z[,"MatchedPSA"] <- z[,"PSA"] - z[z[,"ORX"]==0,"PSA"]
z \leq z \leq z[, "ORX"]==1,]
z
}))
# Few examples of matched fits with different model formulations
fit.matched.1 <- lmer(MatchedPSA ~ 0 + TrDay + (1|ID) + (0 + TrDay|ID), data = matched.orx)
fit.matched.2 <- lmer(MatchedPSA ~ 1 + TrDay + (1|ID) + (0 + TrDay|ID), data = matched.orx)
fit.matched.3 <- lmer(Matched PSA ~ 1 + TrDay + (1 + TrDay), data = matched.orx)
summary(fit.matched.1)
summary(fit.matched.2)
summary(fit.matched.3)
# We notice that the intercept term is highly insignificant
# if included in the matched model, as expected by baseline balance.
# In contrast, the matched intervention growth coefficient is highly
# statistically significant in each of the models.
```
### **Note**

#### <span id="page-32-0"></span>**Description**

This data frame contains the wide-format data of the ORX study for baseline characteristics of the individuals participating in the study. Some fields (Volume, PSA, High, BodyWeight, PSAChange) were used to construct the distance matrix in the original matching-based random allocation of individuals at baseline, while other variables (Group, Submatch) contain these results.

### Usage

data("orxwide")

### Format

A data frame with 109 observations on the following 8 variables.

ID A unique character indicator for the different individual(s)

Group After identifying suitable submatches, the data were distributed to blinded intervention groups. These groups were later then annotated to actual treatments or non-intervention control groups.

Submatch Submatches identified at baseline using the methodology presented in this package

Volume Tumor volume at baseline in cubic millimeters

PSA Raw baseline PSA measurement values in unit (ug/l)

High The highest dimension in the tumor in millimeters, giving insight into the shape of the tumor BodyWeight Body weight at baseline in unit (g)

PSAChange A fold-change like change in PSA from the prior measurement defined as: (PSA\_current - PSA\_last)/(PSA\_last)

### Details

Originally, 3-fold weighting of the baseline 'Volume' and 'PSA' was used in comparison to 'High', 'BodyWeight' and 'PSAChange' when computing the distance matrix. Furthermore, some individuals were annotated prior to matching for exclusion based on outlierish behaviour. The exclusion criteria were applied before any interventions were given or the matching was performed. The excluded tumors had either non-existant PSA, non-detectable tumor volume, or extremely large tumors (volume above 700 mm^3).

#### Note

Notice that while normally the submatches would be distributed equally to the experiment groups, here rarely a single submatch may hold multiple instances from a single group. This is due to practical constraints in the experiment, that animals had to be manually moved in order to fulfill groups and to reflect the amount of drug compounds available. Additionally, the original experiment was performed on 6 intervention groups, while here only 3 are further presented after the baseline ('ORX+Tx', 'ORX' and 'Intact').

### Source

Laajala TD, Jumppanen M, Huhtaniemi R, Fey V, Kaur A, et al. (2016) Optimized design and analysis of preclinical intervention studies in vivo. Sci Rep. 2016 Aug 2;6:30723. doi: 10.1038/srep30723.

### Examples

data(orxwide) # Construct an example distance matrix based on conventional # Euclidean distance and the baseline characteristics d.orx <- dist(orxwide[,c("Volume", "PSA", "High", "BodyWeight", "PSAChange")]) # Plot a hierarchical clustering of the individuals plot(hclust(d=d.orx)) # This 'd.orx' may then be further processed by downstream experiment # design functions such as match.ga, match.bb, etc.

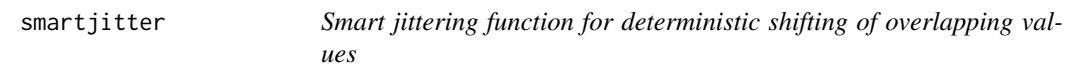

### Description

This function takes in a vector of measurements and computes overlapping bins of observations, and applies a jittering function within each overlapping bin.

### Usage

```
smartjitter(x, q = seq(from = 0, to = 1, length.out = 10), type = 1,
amount = 0.1, jitterfuncs = list(function(n) {
    (1:n)/(1/amount)
}, function(n) {
    (((-1)^{c(0:(n - 1))) * (0:(n - 1))})/(1/amount)}), jits = jitterfuncs[[type]])
```
### Arguments

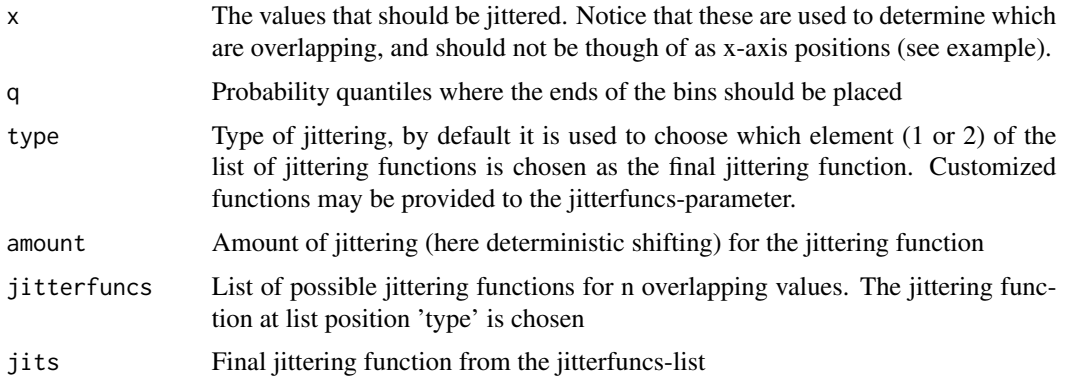

<span id="page-33-0"></span>

### <span id="page-34-0"></span>vcaplong 35

### Details

The smart jittering is applied to the x-parameter values, and returns a vector of shifting amounts per each observation. Notice that in the typical case, parameter 'x' are the desired response values e.g. among the y-axis, and the returned value of smartjitter are the amounts of jittering done on the x-axis of a plot.

### Value

The function returns a vector of values with same length as x. The values in this vector indicate what should be the shifting per each observation, if the observations should be jittered along an another axis.

### Author(s)

Teemu Daniel Laajala <teelaa@utu.fi>

### Examples

data(vcapwide)

```
plot.new()
plot.window(xlim=extendrange(c(0,1)), ylim=extendrange(vcapwide[,"PSAWeek4"]))
y1 <- vcapwide[vcapwide[,"CastrationDate"]=="100413","PSAWeek4"]
y2 <- vcapwide[vcapwide[,"CastrationDate"]=="170413","PSAWeek4"]
points(x=0+smartjitter(y1, type=2, amount=0.02), y=y1)
points(x=1+smartjitter(y2, type=2, amount=0.02), y=y2)
axis(1, at=c(0,1), labels=c("10.04.13", "17.04.13"))
axis(2); box()title(ylab="PSA at week 4", xlab="Castration batches")
```
<span id="page-34-1"></span>vcaplong *Long-format data of the Castration-resistant Prostate Cancer experiment using the VCaP cell line.*

#### Description

The long-format of the VCaP experiment PSA-measurements may be used to model longitudinal measurements during interventions (Vehicle, ARN, or MDV). Body weights and PSA were measured weekly during the experiment. PSA concentrations were log2-transformed to make data better normally distributed.

#### Usage

data(vcaplong)

A data frame with 225 observations on the following 11 variables.

- PSA Raw PSA (prostate-specific antigen) measurements with unit (ug/l)
- log2PSA Log2-transformed PSA (prostate-specific antigen) measurements with unit (log2 ug/l)

BW Body weights (g)

Submatch A grouping factor for indicating which measurements belong to individuals that were part of the same submatch prior to interventions

ID A character vector indicating unique animal IDs

Week Week of the experiment, notice that this is not the same as the week of drug administration (see below)

DrugWeek Week since beginning administration of the drugs

Group Grouping factor for intervention groups of the observations

Vehicle Binary indicator for which observations belonged to the group 'Vehicle'

ARN Binary indicator for which observations belonged to the group 'ARN-509'

MDV Binary indicator for which observations belonged to the group 'MDV3100'

### Details

Notice that the long-format is suitable for modeling longitudinal measurements. The grouping factors ID or Submatch could be used to group observations belonging to a single individual or matched individuals.

### Source

Laajala TD, Jumppanen M, Huhtaniemi R, Fey V, Kaur A, et al. (2016) Optimized design and analysis of preclinical intervention studies in vivo. Sci Rep. 2016 Aug 2;6:30723. doi: 10.1038/srep30723.

Knuuttila M, Yatkin E, Kallio J, Savolainen S, Laajala TD, et al. (2014) Castration induces upregulation of intratumoral androgen biosynthesis and androgen receptor expression in orthotopic VCaP human prostate cancer xenograft model. Am J Pathol. 2014 Aug;184(8):2163-73. doi: 10.1016/j.ajpath.2014.04.010.

#### Examples

```
data(vcaplong)
```

```
str(vcaplong)
head(vcaplong)
```
library(lattice)

```
xyplot(log2PSA ~ DrugWeek | Group, data = vcaplong, type="l", group=ID, layout=c(3,1))
xyplot(BW ~ DrugWeek | Group, data = vcaplong, type="l", group=ID, layout=c(3,1))
```
<span id="page-36-0"></span>vcapwide *Wide-format data of the Castration-resistant Prostate Cancer experiment using the VCaP cell line.*

### Description

VCaP cancer cells were injected orthotopically into the prostate of mice and PSA (prostate-specific antigen) was followed. The animals were castrated on two subsequent weeks, after which the castration-resistant tumors were allowed to emerge. Since PSA reached pre-castration levels, the animals were non-bipartite matched and allocated to separate intervention arms (at week 10). 3 different interventions are presented here, with 'Vehicle' as a comparison point and MDV3100 and ARN-509 tested for reducing PSA and its correlated tumor size.

### Usage

data(vcapwide)

### Format

A data frame with 45 observations on the following 34 variables.

- CastrationDate A numeric vector indicating week when the animal was castrated, resulting in steep decrease in PSA and subsequent castration-resistant tumors to emerge.
- CageAtAllocation A factorial vector indicating cage labels for each animal at the intervention allocation.
- Group A character vector indicating which intervention group the animal was allocated to in the actual experiment (3 alternatives).
- TreatmentInitiationWeek A character vector indicating at which week the intervention was started.
- Submatch A character vector indicating which submatch the individual was part of the original non-bipartite matching task.
- ID A unique character vector indicating the animals.
- PSAWeek2 Numeric vector(s) indicating PSA concentration (ug/l) per each week (2 to 14) of the experiment.
- PSAWeek3 Numeric vector(s) indicating PSA concentration (ug/l) per each week (2 to 14) of the experiment.
- PSAWeek4 Numeric vector(s) indicating PSA concentration (ug/l) per each week (2 to 14) of the experiment.
- PSAWeek5 Numeric vector(s) indicating PSA concentration (ug/l) per each week (2 to 14) of the experiment.
- PSAWeek6 Numeric vector(s) indicating PSA concentration (ug/l) per each week (2 to 14) of the experiment.
- PSAWeek7 Numeric vector(s) indicating PSA concentration (ug/l) per each week (2 to 14) of the experiment.
- PSAWeek8 Numeric vector(s) indicating PSA concentration (ug/l) per each week (2 to 14) of the experiment.
- PSAWeek9 Numeric vector(s) indicating PSA concentration (ug/l) per each week (2 to 14) of the experiment.
- PSAWeek10 Numeric vector(s) indicating PSA concentration (ug/l) per each week (2 to 14) of the experiment.
- PSAWeek11 Numeric vector(s) indicating PSA concentration (ug/l) per each week (2 to 14) of the experiment.
- PSAWeek12 Numeric vector(s) indicating PSA concentration (ug/l) per each week (2 to 14) of the experiment.
- PSAWeek13 Numeric vector(s) indicating PSA concentration (ug/l) per each week (2 to 14) of the experiment.
- PSAWeek14 Numeric vector(s) indicating PSA concentration (ug/l) per each week (2 to 14) of the experiment.
- BWWeek0 Numeric vector indicating body weight  $(g)$  of the animals per each week (0 to 14) of the experiment.
- BWWeek1 Numeric vector indicating body weight (g) of the animals per each week (0 to 14) of the experiment.
- BWWeek2 Numeric vector indicating body weight (g) of the animals per each week (0 to 14) of the experiment.
- BWWeek3 Numeric vector indicating body weight (g) of the animals per each week (0 to 14) of the experiment.
- BWWeek4 Numeric vector indicating body weight  $(g)$  of the animals per each week (0 to 14) of the experiment.
- BWWeek5 Numeric vector indicating body weight  $(g)$  of the animals per each week (0 to 14) of the experiment.
- BWWeek6 Numeric vector indicating body weight  $(g)$  of the animals per each week (0 to 14) of the experiment.
- BWWeek7 Numeric vector indicating body weight (g) of the animals per each week (0 to 14) of the experiment.
- BWWeek8 Numeric vector indicating body weight (g) of the animals per each week (0 to 14) of the experiment.
- BWWeek9 Numeric vector indicating body weight (g) of the animals per each week (0 to 14) of the experiment.
- BWWeek10 Numeric vector indicating body weight  $(g)$  of the animals per each week (0 to 14) of the experiment.
- BWWeek11 Numeric vector indicating body weight (g) of the animals per each week (0 to 14) of the experiment.
- BWWeek12 Numeric vector indicating body weight (g) of the animals per each week (0 to 14) of the experiment.
- BWWeek13 Numeric vector indicating body weight (g) of the animals per each week (0 to 14) of the experiment.
- BWWeek14 Numeric vector indicating body weight (g) of the animals per each week (0 to 14) of the experiment.

### <span id="page-38-0"></span>vcapwide 39

### Details

The wide-format here presented the longitudinal measurements for PSA and Body Weight per each column. For modeling the PSA growth longitudinally e.g. using mixed-effects models, see the [vcaplong](#page-34-1) dataset where the data has been readily transposed into the long-format.

### Source

Laajala TD, Jumppanen M, Huhtaniemi R, Fey V, Kaur A, et al. (2016) Optimized design and analysis of preclinical intervention studies in vivo. Sci Rep. 2016 Aug 2;6:30723. doi: 10.1038/srep30723.

Knuuttila M, Yatkin E, Kallio J, Savolainen S, Laajala TD, et al. (2014) Castration induces upregulation of intratumoral androgen biosynthesis and androgen receptor expression in orthotopic VCaP human prostate cancer xenograft model. Am J Pathol. 2014 Aug;184(8):2163-73. doi: 10.1016/j.ajpath.2014.04.010.

### See Also

[vcaplong](#page-34-1)

### Examples

data(vcapwide)

str(vcapwide) head(vcapwide)

```
mixplot(vcapwide[,c("PSAWeek10", "PSAWeek14", "BWWeek10", "Group")], pch=16)
anv <- aov(PSA ~ Group, data.frame(PSA = vcapwide[,"PSAWeek14"], Group = vcapwide[,"Group"]))
summary(anv)
TukeyHSD(anv)
summary(aov(BW ~ Group, data.frame(BW = vcapwide[,"BWWeek14"], Group = vcapwide[,"Group"])))
```
# <span id="page-39-0"></span>Index

∗ aplot hmap , [5](#page-4-0) hmap.annotate, [8](#page-7-0) hmap.key, [10](#page-9-0) ∗ cluster match.bb , [13](#page-12-0) ∗ datasets orxlong , [31](#page-30-0) orxwide , [33](#page-32-0) vcaplong , [35](#page-34-0) vcapwide , [37](#page-36-0) ∗ design match.allocate, [12](#page-11-0) match.bb , [13](#page-12-0) mem.powersimu, [25](#page-24-0) ∗ dplot extendsymrange , [4](#page-3-0) smartjitter , [34](#page-33-0) ∗ ga match.ga , [16](#page-15-0) ∗ hplot hmap , [5](#page-4-0) hmap.annotate, [8](#page-7-0) hmap.key, [10](#page-9-0) mixplot , [29](#page-28-0) ∗ manip match.dummy, [15](#page-14-0) match.mat2vec , [19](#page-18-0) match.vec2mat, [21](#page-20-0) mix.binary, [27](#page-26-0) mix.fun,[28](#page-27-0) ∗ mem mem.powersimu, [25](#page-24-0) ∗ package hamlet-package , [2](#page-1-0) ∗ power mem.powersimu, [25](#page-24-0) ∗ regression mem.getcomp, [22](#page-21-0)

mem.plotran, [23](#page-22-0) mem.plotresid, $24\,$  $24\,$ apply , *[29](#page-28-0)* extendrange , *[5](#page-4-0)* extendsymrange , [4](#page-3-0) hamlet *(*hamlet-package *)* , [2](#page-1-0) hamlet-package , [2](#page-1-0) heatmap , *[7](#page-6-0)* , *[10](#page-9-0) , [11](#page-10-0)* hmap , [5](#page-4-0) , *[10](#page-9-0) , [11](#page-10-0)* hmap.annotate , *[7](#page-6-0)* , [8](#page-7-0) , *[11](#page-10-0)* hmap.key , *[7](#page-6-0)* , *[10](#page-9-0)* , [10](#page-9-0) match.allocate , [12](#page-11-0) , *[14](#page-13-0)* , *[16](#page-15-0)* , *[20](#page-19-0) , [21](#page-20-0)* match.bb , *[12](#page-11-0)* , [13](#page-12-0) , *[16](#page-15-0)* , *[19](#page-18-0) [–21](#page-20-0)* match.dummy, [12](#page-11-0), [14](#page-13-0), [15](#page-14-0), [20](#page-19-0), [21](#page-20-0) match.ga, [16](#page-15-0) match.mat2vec , *[12](#page-11-0)* , *[14](#page-13-0)* , *[16](#page-15-0)* , [19](#page-18-0) , *[21](#page-20-0)* match.vec2mat , *[12](#page-11-0)* , *[14](#page-13-0)* , *[16](#page-15-0)* , *[20](#page-19-0)* , [21](#page-20-0) mem.getcomp , [22](#page-21-0) , *[23](#page-22-0) , [24](#page-23-0)* , *[27](#page-26-0)* mem.plotran , *[23](#page-22-0)* , [23](#page-22-0) , *[24](#page-23-0)* mem.plotresid , *[23](#page-22-0)* , [24](#page-23-0) mem.powersimu, $25$ mix.binary,[27](#page-26-0) mix.fun,[28](#page-27-0) mixplot, [29](#page-28-0) orxlong , [31](#page-30-0) orxwide , [33](#page-32-0) smartjitter , [34](#page-33-0) vcaplong , [35](#page-34-0) , *[39](#page-38-0)* vcapwide , [37](#page-36-0)